, tushu007.com

<<POWERBUILDER 7.0 >>

- 13 ISBN 9787505356511
- 10 ISBN 7505356518

 $\mathcal{A}$ 

出版时间:2000-01

PDF

#### http://www.tushu007.com

PowerBuilder 7 0

PowerBuilder 7.0

PowerBuilder **PowerBuilder** 

PowerBuilder PowerBuilder

, tushu007.com

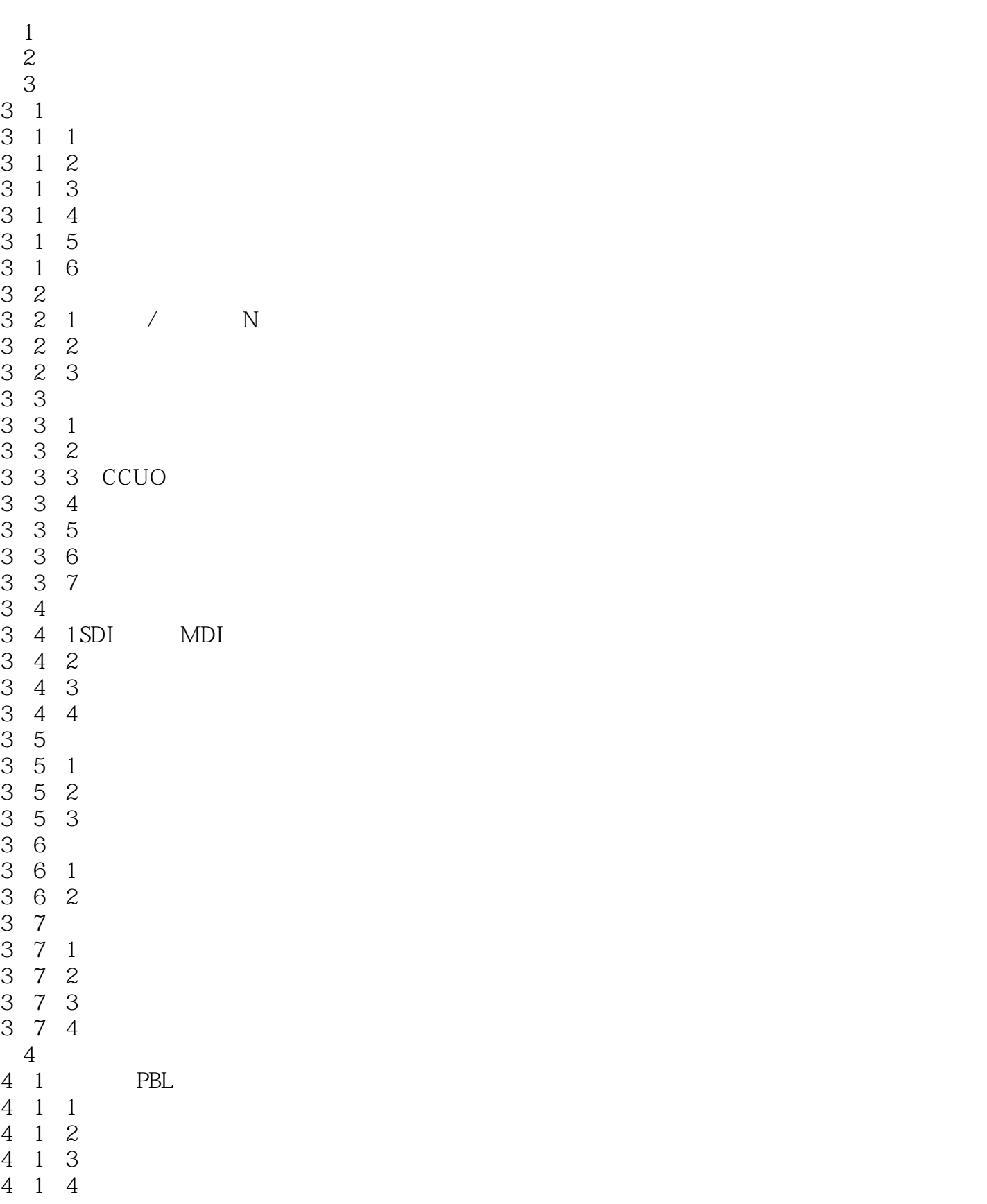

 $,$  tushu007.com

# $<<$ POWERBUILDER 7.0

4 2  $\blacksquare$ 4. 2. 1 4 2 2 4 3 SVUO 4.4 建立一个窗口层次 4 4 1 4 4 2 4 4 3 4.5 在界面对象间通信 4.5.1 4.5.2  $\blacksquare$ 4.5.3 extended to  $\sim$ 4 5 4  $5\,$  $5\quad 1$  $5\quad2$  $5 \t2 \t1$ 5 2 2  $\begin{array}{ccc} 5&2&2\\ 5&3 \end{array}$  $\begin{array}{cc} 5 & 3 \\ 5 & 4 \end{array}$ 5 4 DataWindow<br>5 4 1  $\begin{array}{cc} 5 & 4 & 1 \\ 5 & 4 & 2 \end{array}$  $\begin{array}{cc} 5 & 4 & 2 \\ 5 & 4 & 3 \end{array}$  $5\quad 4\quad 3$  DataWindow<br> $5\quad 4\quad 4$ 5 4 4<br>5 5 Dat 5.5 DataWindow<br>5.6 DataWindo 6 DataWindow 5.7 将应用连接到数据库  $\begin{array}{cc} 5 & 7 & 1 \\ 5 & 7 & 2 \end{array}$  $\begin{array}{cc} 5 & 7 & 2 \\ 5 & 7 & 3 \end{array}$ 7.3 5 7 4 DataWindow 5 7 5 5 7 6  $6<sup>6</sup>$  $6\quad1$  $6\quad 1\quad 1$ 6.1.2  $\blacksquare$ 6.1.3 6.2  $\blacksquare$ 6.2.1 Open 6.2.2  $\blacksquare$ 6 2 3  $7$  $7\quad1$  $7\,2$ 7.3 决定什么时候对非可视对象进行实例化

# <<POWERBUILDER 7.0

# $<<$ POWERBUILDER 7.0

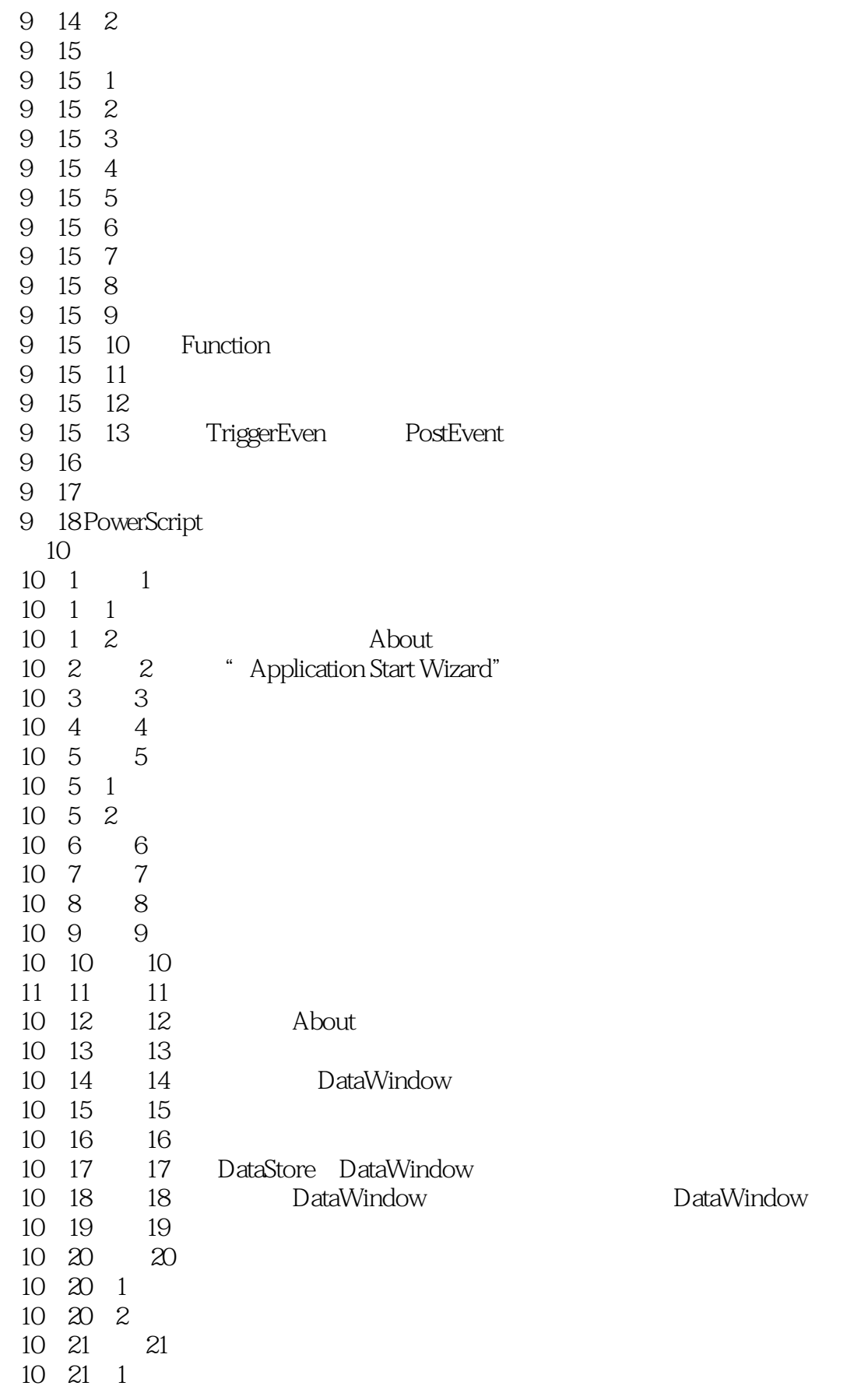

 $<<$ POWERBUILDER 7.0 $>$ 

 $\begin{array}{ccc} 10 & 21 & 2 \\ 10 & 22 & 22 \end{array}$  $\begin{array}{ccc} 10 & 22 & 22 \\ 10 & 23 & 23 \end{array}$ 10 23

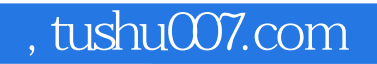

本站所提供下载的PDF图书仅提供预览和简介,请支持正版图书。

更多资源请访问:http://www.tushu007.com